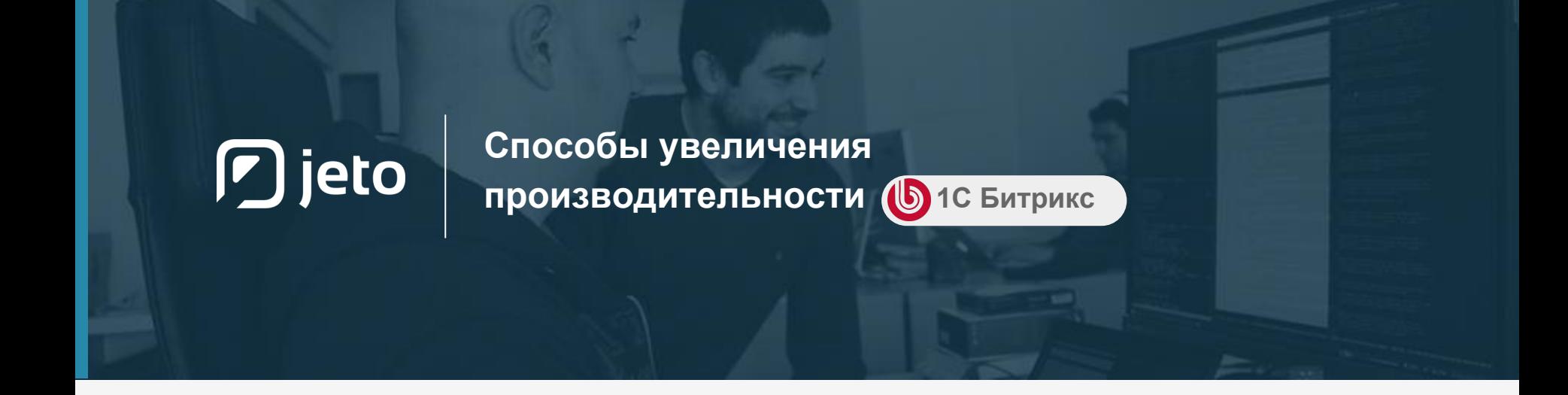

# **Содержание**

1. Замер производительности

2. Типовые ошибки 3. Возможности хостинга Jeto

Информация, размещенная в данном приложении, предназначена только для ознакомления. Копирование, изменение и распространение запрещено.

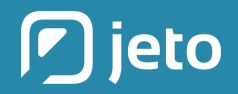

**Способы увеличения производительности**

# **Замер производительности**

### **Выполнить проверку системы**

Войти в администраторскую панель сайта. Настройки > Инструменты > Проверка системы

site.ru/**bitrix/admin/site\_checker.php?lang=ru**

## **Несколько замеров производительности**

Выполнить несколько раз тест на производительность. Настройки > Производительность > Панель производительности

site.ru/**bitrix/admin/perfmon\_panel.php?lang=ru**

# **Смена версии PHP при низкой производительности**

Смените версию PHP в панели управления хостингом. Рекомендуемая версия 7 и выше. Если Ваш сайт не поддерживает работу на версии PHP 7 обратитесь к вашему разработчику.

### **Отладка в режиме сайта**

В режиме "Сайт" включить отладку и проверить скорость загрузки модулей на странице.

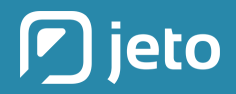

**Способы увеличения производительности**

# **Типовые ошибки**

### **Надежное создание резервных копий сайта**

Перенос сайта НЕ рекомендуется осуществлять облачными средствами битрикс. Резервная копия может быть создана с ошибками и в неполном объеме. Используйте стандартные способы (FTP, SSH или встроенное в хостинг-панель резервное копирование) для создания резервных копий сайта.

## **Проверка подключаемых скриптов и стилей**

После переноса могут возникнуть проблемы с отображением css-стилей (графики) и js-скриптов. Для решения проблемы необходимо очистить кэш из администраторской панели или очистить папки bitrix/cache и bitrix/managed\_cache.

# **Сбор данных "Пути по сайту"**

В некоторых редакциях 1С Битрикс есть опция "Пути по сайту", которую для оптимизации работы нужно отключать. В разделе "Настройка данных" - убрать отметку с пункта "Собирать данные для отчета "Пути по сайту" - "Сохранить".

### **Лишние файлы кэша**

Замедление или отказ работы Битрикса может быть вызван поврежденным, неправильно сгенерированным кэшем, а также переполнением доступного дискового пространства кэшем. В админ. панели, в разделе настроек кеширования, на вкладке "Очистка файлов кеша" можно использовать инструмент в разделе настроек кеширования, на вкладке "Очистка файлов кэша".

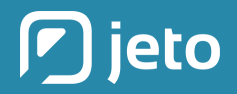

Способы увеличения производительности

# Типовые ошибки

## Выбор режима и версии РНР

Рекомендуемый режим работы PHP FastCGI (Apache) т.к. дает наибольшую скорость вычислений. Является улучшенной версией CGI-режима. Вы можете выбрать необходимую версию PHP в панели управления хостингом в параметрах WWWдомена (в опции Режим работы РНР необходимо выбрать FastCGI). Поддерживаем 7 версию PHP.

# Проверка прав на файлы и папки

После переноса сайтов на другой хостинг потребуется проверить таблицу прав (cmod), владельца и группу прав. Неправильно установленные права доступа будут оказывать деструктивное влияние на работу сайта, при этом скрипты 1С Битрикса (например, обновления или тест проверки) могут ссылаться на некорректную настройку параметров PHP (php.ini).

### Кэширование меню

В некоторых случаях, для каждого меню создается отдельный кэш при разных ссылках для разных пользователей, из-за этого размер папки с кэшем меню

"/bitrix/managed\_cache/MYSQL/menu/" может превышать размер сайта

# Правильный замер производительности

Проверка производительности замеряется на "чистой" установке редакции Битрикс "Малый бизнес", в таком случае, оценка будет объективной в 99% случаев. При проверке производительности уже наполненного и доработанного сайта (в т.ч. с установленными решениями из Маркетплейса) оценка производительности будет ниже в зависимости от качества используемых решений.

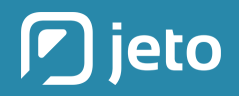

Способы увеличения производительности

# Возможности хостинга Jeto

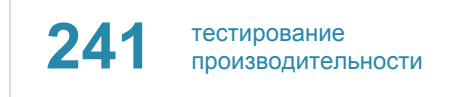

Самый быстрый хостинг для Битрикс (А-класс)

Первое место в официальном рейтинге хостеров 1С Битрикс.<sup>1</sup>

Специально подобранные конфигурации серверов и настройка ПО

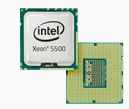

#### Процессоры

Intel Xeon E5 3.6 / 3.9 GHz+ 6 ядер / 12 потоков

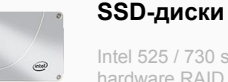

SSD-диски Intel 525 / 730 series

**VM Bitrix** 

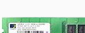

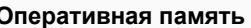

64 GB DDR-4 Crucial / Corsair

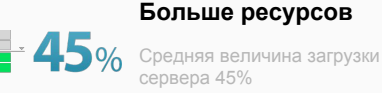

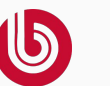

Специально настроенная среда для Битрикс-сайтов

#### NginX / opCache

国国国语

Кэширование статических данных и ускорение вычислений на сервере

1. Официальный рейтинг хостингов 1С Битрикс: http://www.1c-bitrix.ru/partners/hosting.php Показатель производительности измеряется на «чистой» установке редакции «Малый бизнес» на 7 версии РНР.